# **gvHidra - Errores # 22875: Fijar el setReturnAction() en la ventana modal hija**

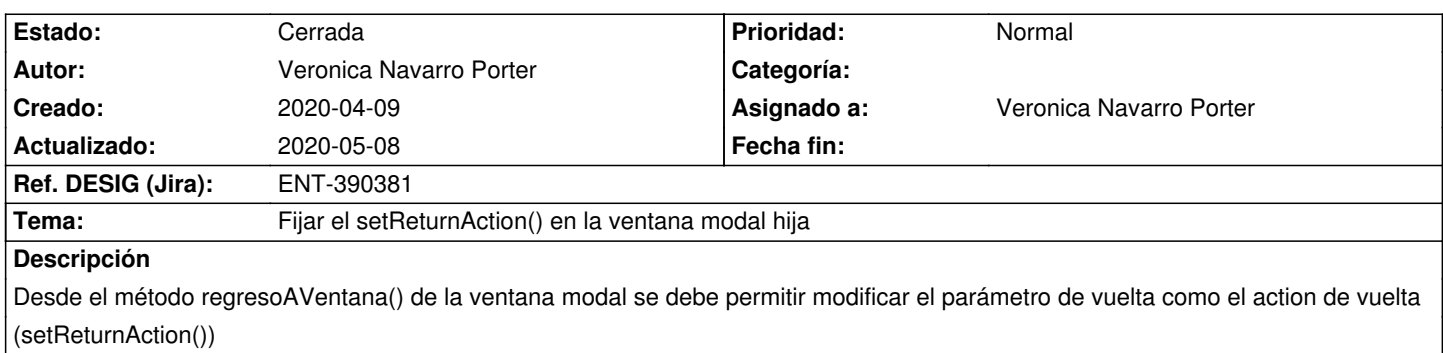

#### **Histórico**

### **2020-04-09 15:33 - Veronica Navarro Porter**

*- Tema cambiado Ventana modal, poder modificar parámetros de vuelta a la ventana padre por Fijar el setReturnAction() en la ventana modal hija*

*- Se actualizó Descripción*

#### **2020-04-15 09:44 - Veronica Navarro Porter**

- *Estado cambiado Nueva por En curso*
- *% Realizado cambiado 0 por 50*
- *Ref. DESIG (Jira) cambiado ENT-00000 por ENT-390381*

## **2020-05-08 09:53 - Veronica Navarro Porter**

*- Estado cambiado En curso por Cerrada*